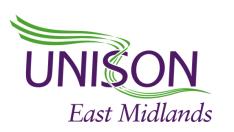

## BUILDING A WEBSITE USING WORDPRESS

3 & 4 JUNE 10AM - 1PM VIA MS TEAMS

An introductory course to guide you through the basic steps to design, create and maintain your first webpage

## **Course topics**

- signing up and registering your new website
- navigating your way around WordPress.com
- web design tips
- creating posts and pages
- using text and paragraph blocks

- publishing your post and viewing your website
- setting a homepage
- adding a navigation menu
- customising your pages
- adding custom links
- editing your menus
- understanding your statistics

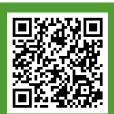

To apply please visit: https://eastmidlands.unison.org.uk/members/